<< 3ds Max/Vrays

, tushu007.com

- 13 ISBN 9787030293152
- 10 ISBN 7030293150

出版时间:2011-1

页数:328

PDF

更多资源请访问:http://www.tushu007.com

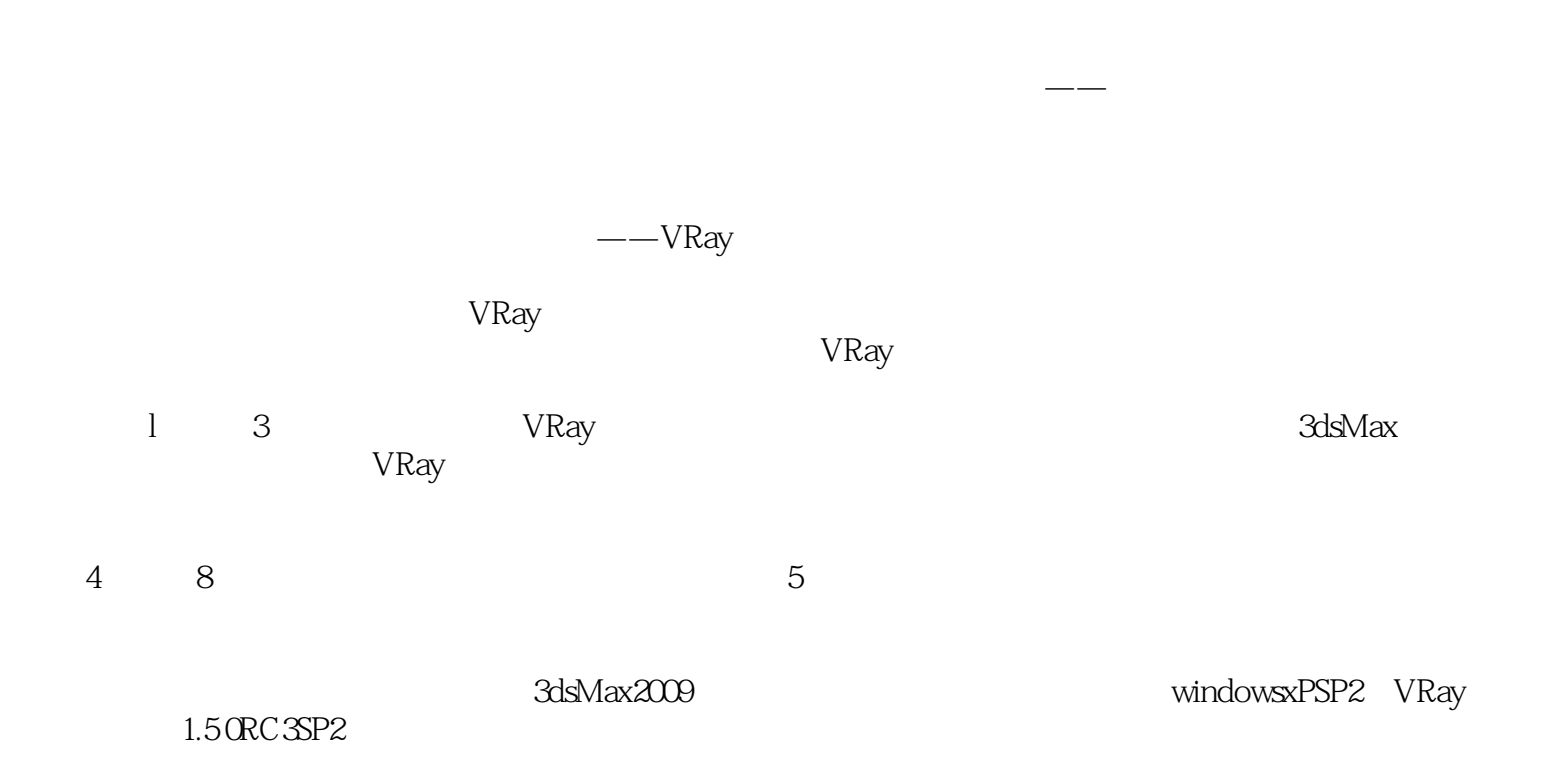

 $,$  tushu007.com

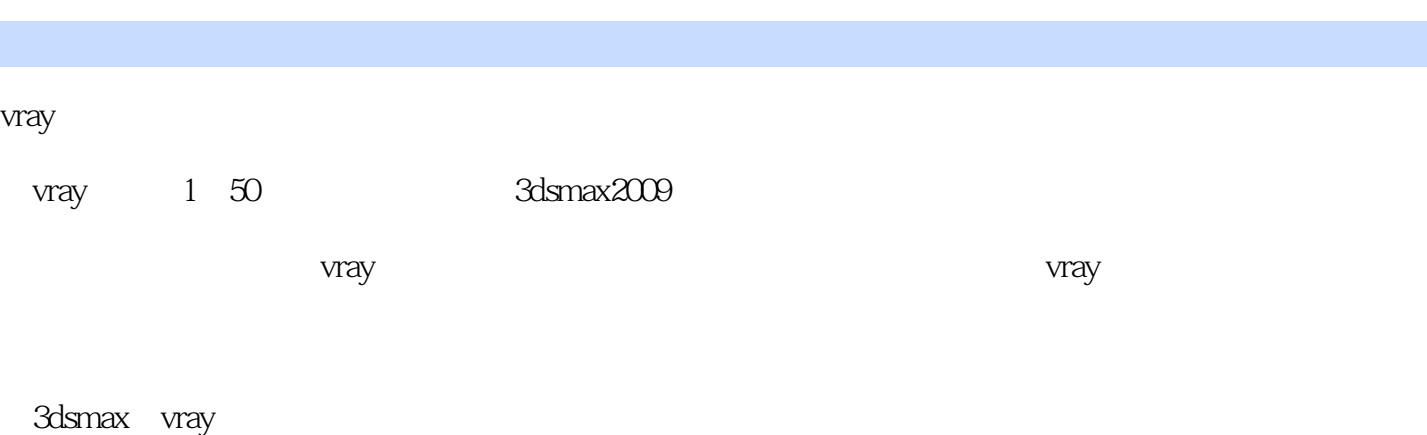

 $\epsilon$ 

 $,$  tushu007.com

本书的配套光盘中主要包含了实例的模型文件,同时还赠送了贴图库、模型库以及一套关于vray

 $cg$ 

 $,$  tushu007.com

## << 3ds Max/Vrays >>

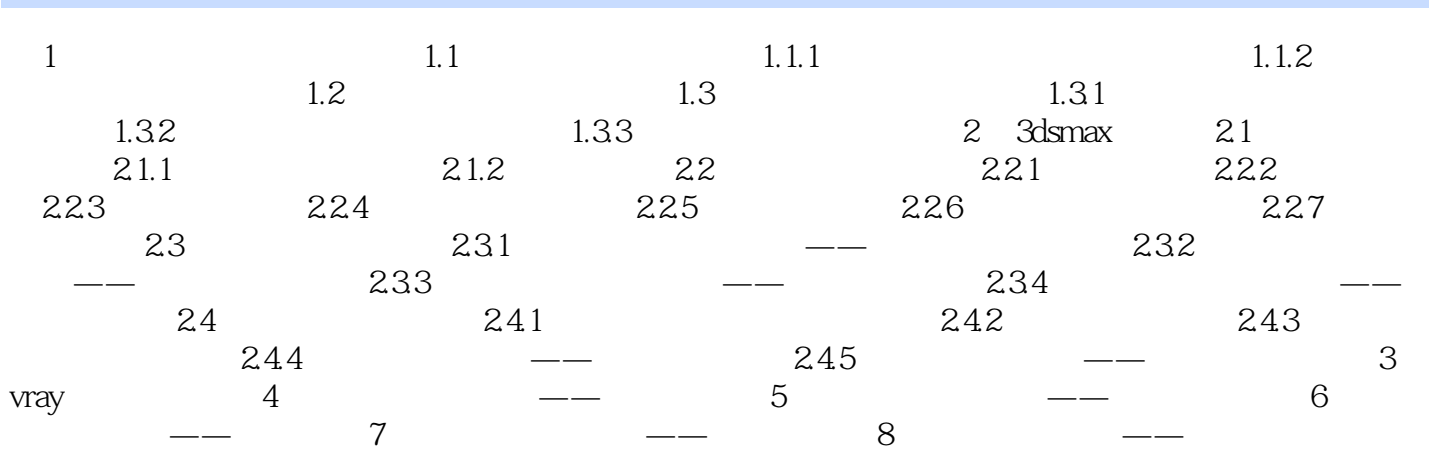

, tushu007.com << 3ds Max/Vrays >>

 $214$ 

decade: 1. decades 3dsMax

 $2 - 15$ 

 $\approx$  16

 $3$ 

 $2-19$ 

 $3d$ s Max/Vray  $5$ 

 $5$  $\begin{minipage}{0.9\linewidth} \begin{tabular}{lcccc} DVD & 85GB & & & & 40 & 5000 \\ & 13 & 1000 & & & & 1000 & & & \end{tabular} \end{minipage}$ 贴图库、包含13类1000多种素材,模型的模型库以及一套近1000分钟VRay的教学视频,供读者学习和

 $R = \frac{R}{\sqrt{R}}$ 

 $,$  tushu007.com

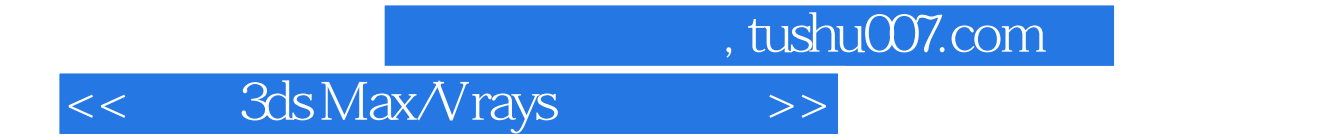

本站所提供下载的PDF图书仅提供预览和简介,请支持正版图书。

更多资源请访问:http://www.tushu007.com